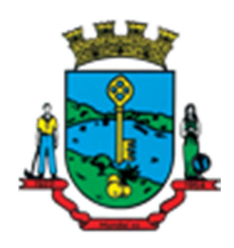

**Estado de Santa Catarina Município de Mondaí Caderno de Provas Edital de Processo Seletivo nº 006/2015** 

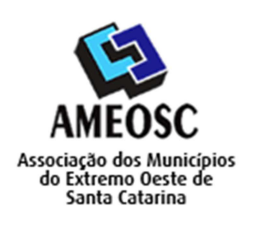

 **Prova:** Conhecimento Especifico Português Matemática

Prova para provimento do cargo de *PROFESSOR DE INFORMÁTICA NÃO HABILITADO* 

# **TIPO DE PROVA: 01 GABARITO**

### **INSTRUÇÕES:**

- Deixe sobre a carteira apenas o documento de identificação e a caneta esferográfica de tinta preta ou azul, de material transparente.
- Preencha o **CARTÃO DE IDENTIFICAÇÃO**, com as informações solicitadas.
- Confira se sua prova é para o cargo ao qual se inscreveu e se a mesma contém 20 questões, numeradas de 1 a 20. Caso contrário, informe imediatamente ao fiscal de sala.
- Não serão aceitas reclamações posteriores por falha de impressão e/ou total de questões.
- Para cada questão existe apenas **UMA** resposta certa.
- A resposta certa deve ser marcada no **CARTÃO DE RESPOSTA.**

#### **VOCÊ DEVE:**

- Verificar o **TIPO DE SUA PROVA**, descrito acima, e preencher o quadrado do **CARTÃO DE RESPOSTA** ao qual ela corresponder, conforme ao lado demonstrado.
- Verificar, no caderno de provas qual é a letra (A, B, C, D) da resposta que você escolheu e preencher essa letra no **CARTÃO DE RESPOSTA.**
- Forma correta de preencher o **Tipo de Prova** e o **Cartão de Resposta (Gabarito): →**

### **ATENÇÃO:**

- As marcações duplas, rasuradas ou marcadas diferente do modelo acima, ocasionará a anulação de sua prova e/ou questões.
- É de responsabilidade do candidato o preenchimento dos dados do **CARTÃO DE RESPOSTA.**
- A prova terá duração de **02h30min**, incluído neste horário, o tempo para o preenchimento do **CARTÃO DE RESPOSTA**.
- A saída da sala só poderá ocorrer depois de decorridos 30 (trinta) minutos do início das provas.
- Ao sair da sala, entregue o **CARTÃO DE RESPOSTA** e o **CARTÃO DE IDENTIFICAÇÃO** ao fiscal da sala e retire-se imediatamente do local de aplicação das provas.

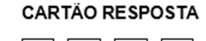

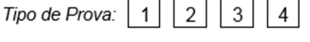

# **QUESTÕES DE CONHECIMENTO ESPECÍFICO**

01. Ao iniciarmos o MS-Excel 2007, além da sua janela padrão, surge uma outra chamada de "janela de planilha". Isso ocorre somente quando o Excel é iniciado, qual o nome dado à essa janela da planilha?

- A) Planilha 1.
- B) Gráfico 1.
- **C) Pasta 1.**
- D) Planilha Inicial.

02. Todas as alternativas abaixo correspondem a um Hardware, exceto:

- A) Placa de Vídeo
- B) Placa de Som.
- C) Disco Rígido.
- **D) Linux.**

03. Todos os arquivos do Windows possuem:

#### **A) Nome e uma extensão.**

- B) Extensão e o nome do programa que pode abri-lo.
- C) Nome e numeração.
- D) Numeração e uma extensão.

04. É um programa que nos permite visualizar, mover, copiar, renomear, excluir, localizar ou criar arquivos ou pastas.

- A) Microsoft Office.
- B) Paint.
- **C) Windows Explorer.**
- D) Windows Movie Marker.

05. Qual é o botão padrão para abrir a tela de ajuda no MS-PowerPoint?

- A) F5.
- **B) F1.**
- C) F3.

D) F10.

06. O arquivo "prova.dot" está associado ao:

- **A) MS Word.**
- B) Adobe.
- C) MS PowerPoint.
- D) MS Excel.

### 07. A mídia CD-R:

- A) Permite somente a leitura de discos de áudio com 90 minutos.
- B) São discos de dados com capacidade para 200 MB de dados.

### **C) Pode ser gravada uma única vez.**

D) Pode ser gravada e regravada.

08. A Internet é formada por um conjunto de grande domínios globais, dividido em países. Quais os domínios da China e da Espanha respectivamente?

- A) CA e EP.
- **B) CN e ES.**
- C) CA e EN.
- D) CN e EA.

09. No AutoCAD a \_\_\_\_\_\_\_\_\_\_\_\_\_\_\_é o local de interatividade entre o usuário e os procedimentos computacionais do programa.

- A) Caixa de Entrada.
- B) Ribbon.
- **C) Caixa de Comando.**
- D) Barra de Status.

10. A Internet começou no início de 1969 sob o nome de:

### **A) ARPANET.**

- B) STARK.
- C) WWW.
- D) ESPENET.

11. Criar \_\_\_\_\_\_\_\_\_\_\_\_\_\_\_\_ no disco nada mais é do que "dividir" seu HD em duas ou mais partes.

A lacuna é preenchida com:

A) Extensões.

# **B) Partições.**

- C) Muros.
- D) Arquivos.

12. Qual é a característica dos arquivos com a extensão ".asf"?

- A) Arquivo temporário.
- **B) Arquivo de áudio ou vídeo executável com o Windows Media Player.**
- C) Arquivo executável em ambiente DOS.
- D) Arquivo de dados.

# **QUESTÕES DE PORTUGUÊS**

- 13. Qual das frases apresenta erro de concordância ou grafia?
	- A) Temos objetivos afins.
	- **B) O prefeito está na eminência de viajar.**
	- C) Quando avistei minha mãe fui correndo ao encontro dela.
	- D) Suas ideias sempre vieram de encontro às minhas. Somos mesmo diferentes.
- 14. Não é uma das classificações do advérbio:
	- A) Dúvida.
	- B) Tempo.
	- C) Modo.
	- **D) Relacionamento.**

### 15. Não são sinônimos:

- A) Aditivo Suplementar.
- B) Contrapartida Compensação.
- **C) Fustigar Desestimular.**
- D) Fundiário Agrário.

16. Em qual das alternativas a frase está corretamente escrita?

#### **A) Sentia ojeriza a risoto quando servido naquela baixela.**

- B) Sentia ogerisa a rizoto quando servido naquela baixela.
- C) Sentia hogeriza a risoto quando servido naquela baichela.
- D) Sentia hojerisa a rizoto quando servido naquela baichela.

17. Assinale a alternativa que possui predicado nominal:

### **A) O vaso está quebrado.**

- B) Mamãe permanece naquela casa.
- C) O vaso está no sofá.
- D) A criança virou a mesa.

### **QUESTÕES DE MATEMÁTICA**

18. Uma bomba tem vazão de 1000l/min. Uma caixa de 90m<sup>3</sup> é enchida por essa bomba. Quanto tempo demora para essa caixa ser cheia? (Considerar  $1m<sup>3</sup>$  como 1000l).

- A) **1h30min**
- B) 1h15min
- C) 1h10min
- D) 1h20min

19. Um semáforo permanece 3 minutos em verde e 0,5 minutos em amarelo e 1,5 minutos em vermelho. Sabendo que o fluxo de carros, quando em movimento, é de 10 carros por minuto, quantos carros passam por esse semáforo em 1 hora?

- **A) 360 carros**
- B) 180 carros
- C) 720 carros
- D) 540 carros

20. Um aquecedor de água tem como características os valores 4400W/220V. Se esse aquecedor fosse ligado a uma tomada de 110V, para quanto cairia a potência (W) gerada se o valor de sua resistência interna se mantém o mesmo? (Utilizar a formula  $P(W) = \frac{V^2(V)}{R(\Omega)}$ ).

- A) 2200W
- **B) 1100W**
- C) 550W D) 4400W
-